# **Saferpay Integration**

## Status overview

#### **Status: N/A**

Initialization cannot be started

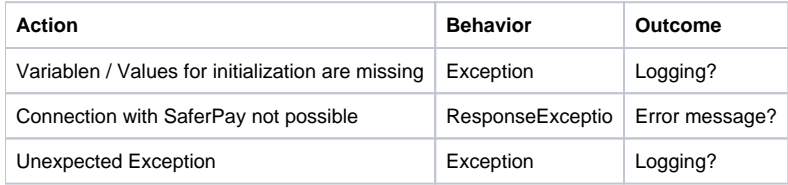

## **Status: INITIALIZED**

Initialization was started, payment window opened

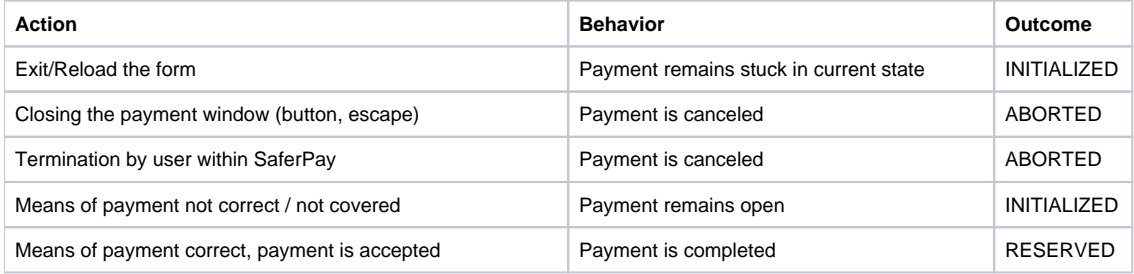

#### **Status: RESERVED**

Payment was reserved based on the entries in SaferPay

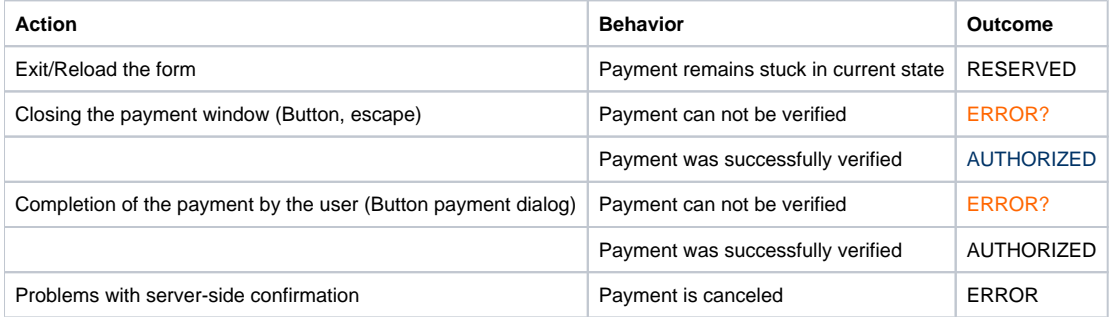

## **Status: AUTHORIZED**

Zahlung wurde durch SaferPay serverseitig bestätigt (asynchrone Server-Server Kommunikation)

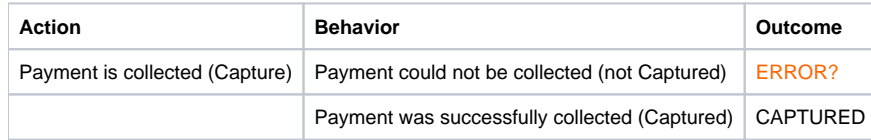

#### **Status: CAPTURED**

Payment could be successfully posted (captured). At this point, the transaction can only be reversed by means of a reversal.

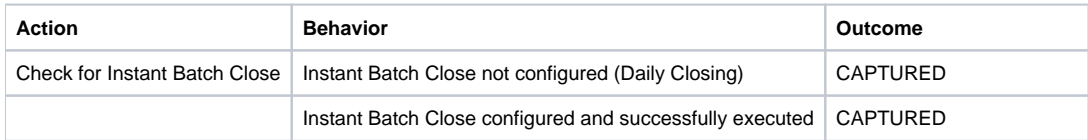

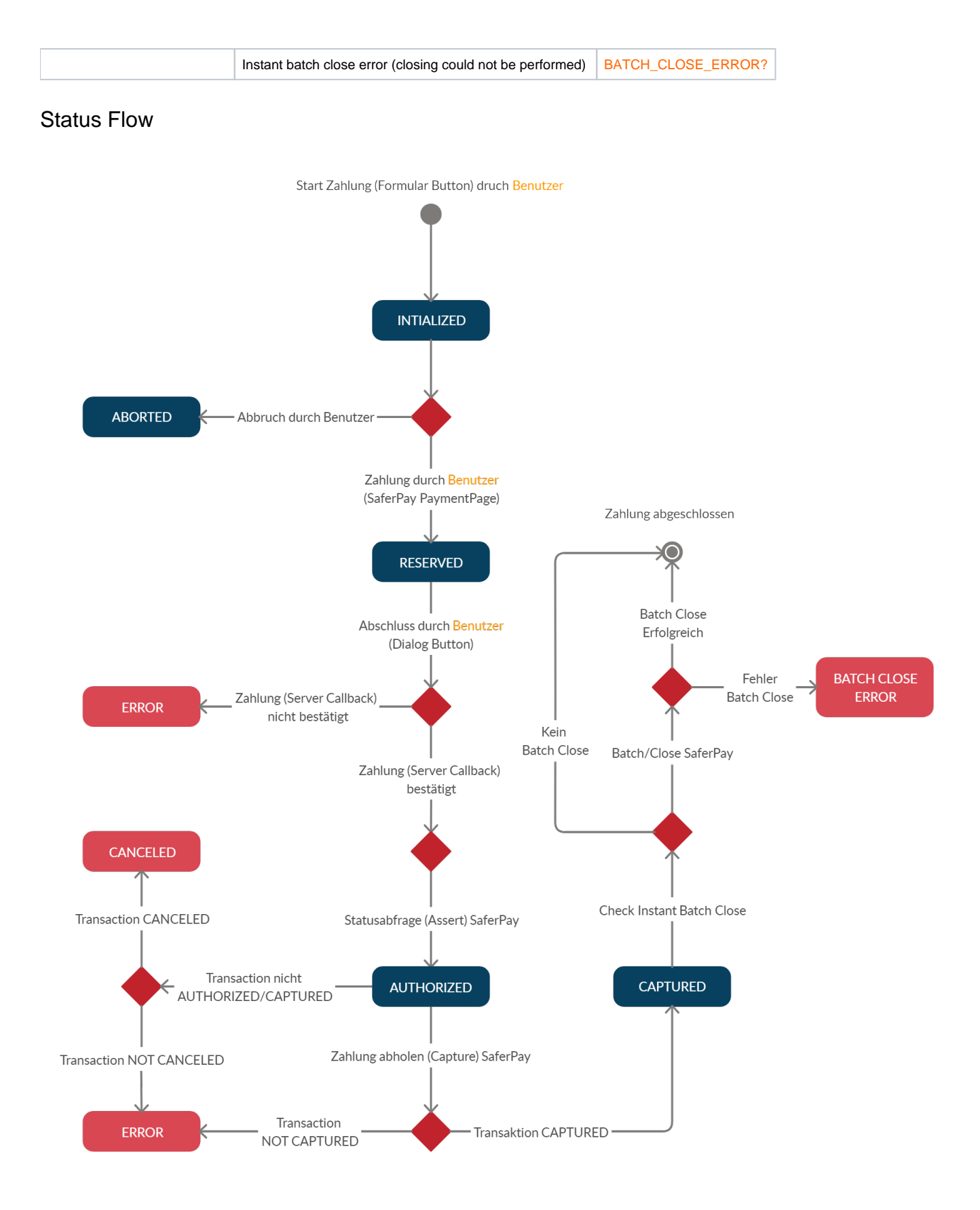